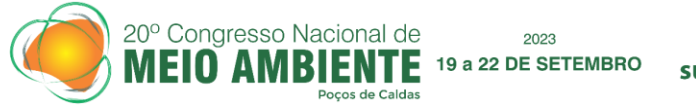

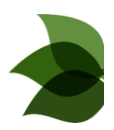

#### **ESTUDO DE USO E OCUPAÇÃO DO SOLO NA BACIA HIDROGRÁFICA DO RIBEIRÃO PITANGA INTEGRANDO DIFERENTES INSTRUMENTOS DE GEOPROCESSAMENTO**

Rony Felipe Marcelino Corrêa<sup>1</sup> Erich Kellner<sup>2</sup> Fábio Noel Stanganini<sup>2</sup>

**Recursos Hídricos e Qualidade da Água**

#### *Resumo*

l

As bacias hidrográficas são unidades básicas para o planejamento territorial e gestão de recursos hídricos, e o geoprocessamento é uma ferramenta indispensável para sua caracterização e análises de conflitos no uso e ocupação do solo. Vários são os instrumentos que podem ser empregados para caracterização de uso e ocupação do solo, e a integração entre eles tende a potencializar os resultados. A presente pesquisa objetivou realizar estudo de uso e ocupação do solo integrando diferentes instrumentos de geoprocessamento na Bacia Hidrográfica do Ribeirão Pitanga (BHRP) no sul de Minas Gerais. Para o estudo, utilizaram-se materiais de acesso livre e gratuito, tais como imagens do satélite CBERS 4A, imagens do programa *World Cover* da ESA e outros materiais cartográficos. Para o geoprocessamento utilizou-se o software livre QGIS com emprego de *plugins*  e algoritmos de análise. Os resultados mostram consistência e similaridade na caracterização de algumas classes empregando diferentes métodos. Porém houve necessidade de realizar vetorização manual complementar com método visual devido a confusão espectral em determinadas classes. A integração dos diferentes métodos apresentou-se satisfatória com potencialização dos resultados gerados.

**Palavras-chave**: geotecnologias, sensoriamento remoto, planejamento ambiental, SIG.

<sup>1</sup>*Doutorando em Engenharia Urbana – PPGEU, Universidade Federal de São Carlos, Programa de Pósgraduação em Engenharia Urbana, eng.ronycorrea@gmail.com*

<sup>2</sup>*Prof. Dr. Universidade Federal de São Carlos – Campus São Carlos, SP, Departamento de Engenharia Civil – DECiv/, erich.kellner@ufscar.br; fstanganini@ufscar.br.*

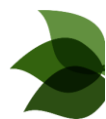

### **INTRODUÇÃO**

20° Congresso Nacional de

Aspectos relacionados à conservação dos recursos hídricos podem ser considerados um dos maiores desafios para o desenvolvimento sustentável: bacias hidrográficas estão sendo degradas, vegetações sendo destruídas, várzeas sendo ocupadas e tributários sendo aterrados (CIRILO, 2015). A qualidade da água está relacionada ao manejo, conservação, uso e ocupação do solo das bacias hidrográficas (SIMEDO et al., 2018).

2023 19 a 22 DE SETEMBRO

O planejamento de uso e ocupação do solo, o manejo adequado do solo e dos recursos hídricos são essenciais para mitigação de impactos em bacias hidrográficas (PEREIRA et al., 2016).

Nesse sentido, o uso de geoprocessamento tem papel essencial em pesquisas de uso e ocupação do solo em bacias hidrográficas, possibilitando desenvolver informações da superfície terrestre, por meio de sensoriamento remoto (PESSOA NETO; BARBOSA; FAUSTINO, 2019; RIBEIRO; BARROS; LIMA, 2019; VAEZA et al., 2010).

A Bacia Hidrográfica do Ribeirão Pitanga (BHRP) abrange os municípios de Inconfidentes, MG, Ouro Fino, MG e Bueno Brandão, MG. Os três municípios são de pequeno porte e suas principais atividades econômicas estão relacionadas à agropecuária, com forte presença da agricultura familiar. O ribeirão Pitanga tem sua nascente no município de Bueno Brandão, MG, sendo esse curso de água responsável pelo abastecimento de água no município de Inconfidentes, MG.

A presente pesquisa tem como objetivo realizar estudo de uso e ocupação do solo da BHRP com o uso de diferentes instrumentos de geoprocessamento.

## **METODOLOGIA**

Para os procedimentos de classificação, utilizou-se imagem da câmera WPM, nível L4 (imagem ortorretificada), com resolução de até 2m, satélite de sensoriamento remoto CBERS 4A, obtidas gratuitamente por meio do catálogo do INPE da Divisão de Geração de Imagens (INPE, 2019), e também imagens de alta resolução obtidas através do *Google Earth.*

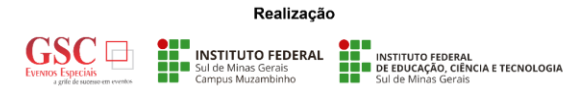

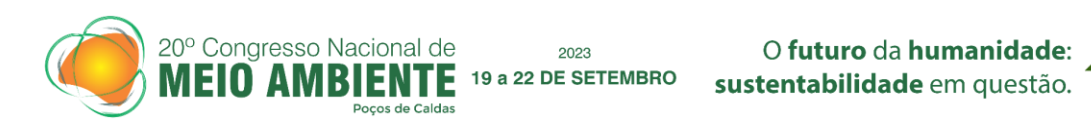

Também foram obtidas imagens de uso e ocupação do solo do projeto *World Cover*, capitaneado pela Agência Espacial Europeia (*European Space Agency* – ESA), com resolução de 10 m, elaboradas a partir de dados dos satélites *Sentinel-1* e *Sentinel-2* (ESA WORLD COVER, 2020).

As imagens do CBERS 4A foram processadas no QGIS a fim de gerar composição coloridas das bandas espectrais 2, 3 e 4 (resolução de 8m) e fusão da banda 0 (pancromática) para obter imagem com resolução de 2m utilizando a ferramenta *pansharpening*.

No mapeamento de uso e ocupação do solo foram utilizados os seguintes procedimentos: classificação semiautomática; geração Índice de Vegetação da Diferença Normalizada (*Normalized Difference Vegetation Index* – NDVI); aquisição de mapa de uso do solo da ESA; classificação manual.

Na classificação semiautomática, utilizou-se o *Semi-Automatic Classification Plugin* (SCP) no QGIS, o qual permite classificação e categorização de cobertura do solo de forma semiautomática, a partir de imagens de satélite, com utilização de algoritmos (QGIS, 2022). Para classificação, foram definidas Regiões de Interesse, conforme as categorizações de uso do solo , e utilizou-se o algoritmo de classificação *Minimum Distance* (mínima distância) após testes com *Maximum Likelihood* (máxima verossimilhança) e *Spectral Angle Mapping* (mapeamento por ângulo espectral). Por fim, as imagens raster classificadas foram vetorizadas e foi realizada mensuração de cada área classificada.

Para a geração do NDVI utilizaram-se as bandas 3 (vermelho) e 4 (infravermelho próximo) do satélite CBERS 4A fusionadas com a banda 0 (pancromática) com resolução espacial de 2m. Para cálculo do NDVI utilizou-se a calculadora raster do QGIS com a seguinte equação:

$$
NDVI = \frac{(B4F - B3F)}{(B4F + B3F)}
$$

Em que:

NDVI: *Normalized Difference Vegetation Index* - Índice de vegetação por Diferença Normalizada B4F: Banda 4 do infravermelho próximo fusionada com 2 metros de resolução B3F: Banda 3 do vermelho fusionada com 2 metros de resolução

Após geração do NDVI, realizou-se a vetorização, a classificação e a mensuração

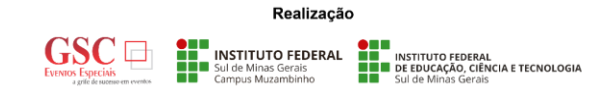

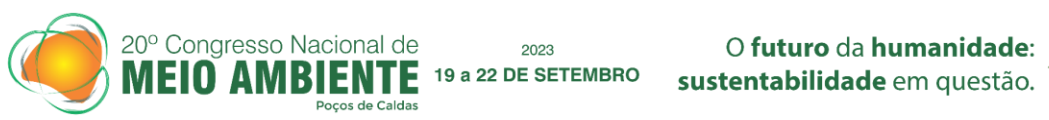

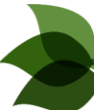

das áreas em duas categorias: áreas com vegetação (árvores e arbustos) e áreas sem vegetação.

A imagem de cobertura do solo obtida pela ESA foi recortada para a área de estudo e vetorizadas para mensuração de cada categoria.

Observando-se a falta de precisão para delimitação das áreas de agricultura na bacia hidrográfica em estudo, realizou-se a vetorização manual de todas áreas de cultivo. O procedimento foi realizado observando e sobrepondo a vetorização com auxílio de imagens de composição colorida do CBERS 4A e de imagens de alta resolução do Google Earth.

Também foram vetorizados alguns pontos de interesse que não foram estabelecidos nos procedimentos anteriores, tais como: áreas de mineração, aterro controlado e área de captação de água de abastecimento público.

Após realização dos procedimentos mencionados anteriormente, gerou-se um mapa integrado de uso e ocupação do solo com a união dos vetores que mais se aproximavam da realidade de área de estudo, juntamente com a rede de drenagem da BHRP.

## **RESULTADOS <sup>E</sup> DISCUSSÃO**

A caracterização de uso e ocupação do solo na BHRP foi realizada em duas etapas: caracterização da área de estudo (i); e elaboração de mapa de uso e ocupação do solo integrado (ii).

A primeira etapa consistiu na caracterização de uso e ocupação do solo por meio de NDVI, classificação semi-automática com o *plugin* SCP, processamento de mapa de cobertura do solo da ESA e classificação manual (Figuras 1, 2, 3 e 4).

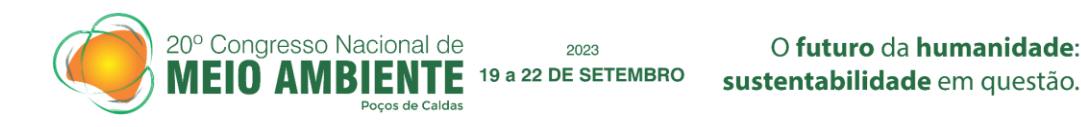

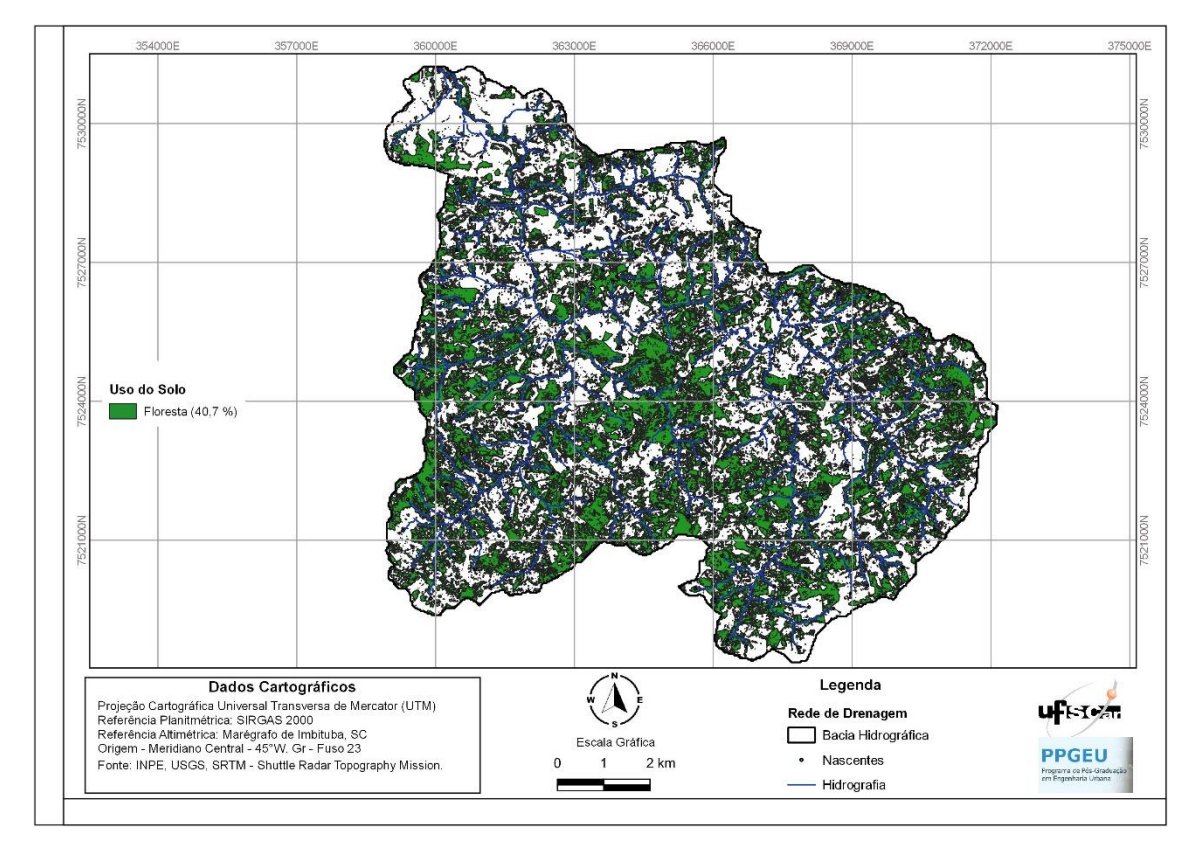

Figura 1. Caracterização de áreas com vegetação com NDVI Fonte: autores (2023)

Na Figura 1, foram determinadas áreas com vegetação e áreas sem vegetação. Observou-se que a área de vegetação ocupa uma área de 43 km² da BHRP, o que corresponde 40,7% da área total.

Com o SCP a área foi caracterizada em 3 classes: floresta; bairros rurais/solo exposto; agricultura/pastagem (Figura 2).

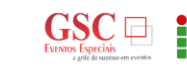

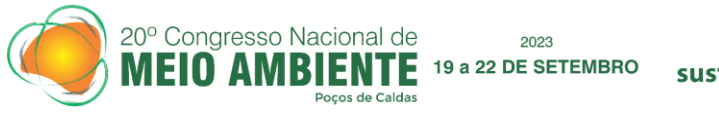

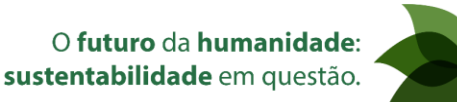

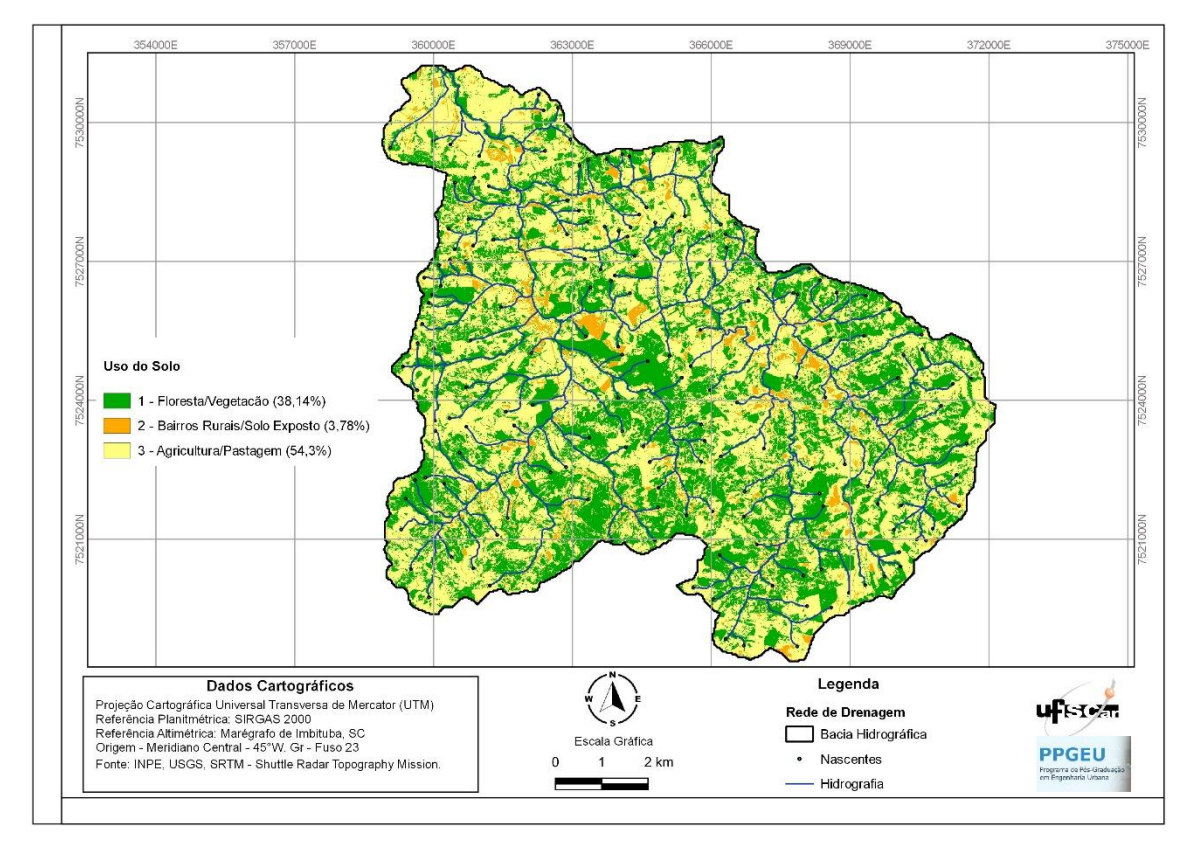

Figura 2. Caracterização de uso e ocupação do solo com SCP Fonte: autores (2023)

Na classificação com SCP, a área de floresta abrange 40,3 km² da área total da BHRP, enquanto que agricultura/pastagem e bairros rurais/solo exposto abrangem 57,4 e 4 km² respectivamente.

Nesse tipo de classificação não foi possível obter precisão na diferenciação de agricultura com pastagem e bairros rurais com solo exposto. Portanto, as classes foram unidas.

Observa-se que a área de floresta caracterizada pelo SCP, 40,3 km², é semelhante à área de floresta caracterizada pelo NDVI, com 43 km² de área total.

O mapa de cobertura do solo, disponível pelo projeto *World Cover* da ESA, recortado para a área de estudo (Figura 3), apresenta 4 classes: floresta; pastagem; agricultura; bairros rurais.

Na classificação apresentada pela ESA, a área de floresta compreende 39,1 km², a área de pastagem 59,05 km², a área de agricultura 6,6 km² e a área de bairros rurais 0,5 km².

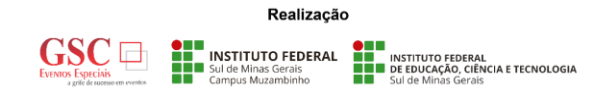

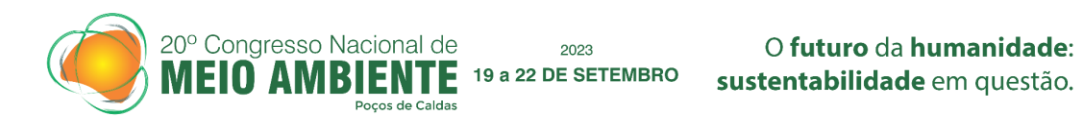

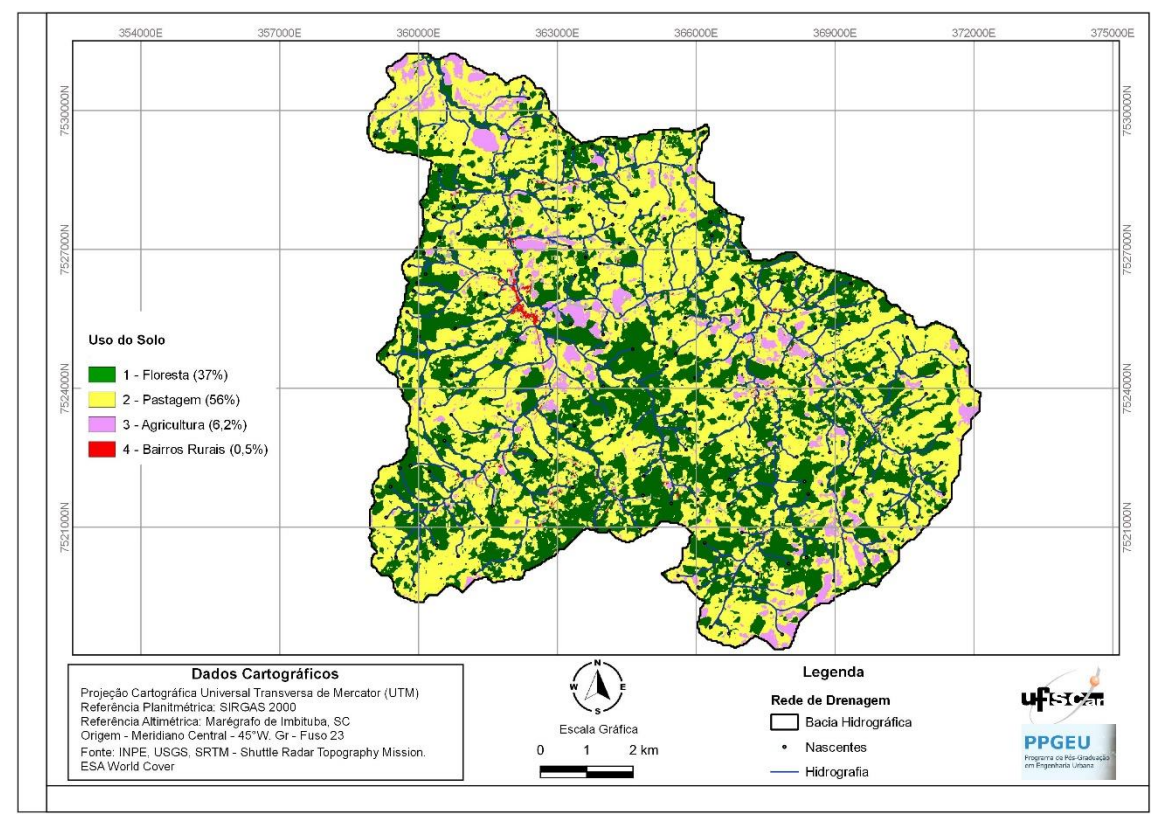

Figura 3. Mapa de Uso do Solo do World Cover ESA Fonte: autores (2023)

Observam-se, no mapa apresentado na Figura 3, valores semelhantes para área de floresta e pastagem, em comparação com as caracterizações anteriores.

As caracterizações apresentadas nos mapas das figuras 1, 2 e 3 foram comparadas com imagens de satélite de alta resolução para a área de estudo. Das classes analisadas, apenas a caracterização da agricultura não conseguiu expressar um resultado satisfatório. Os métodos adotados não conseguiram distinguir área de agricultura de área de pastagem e áreas com vegetação e florestas.

Nesse sentido, tornou-se necessário realizar caracterização manual, com método visual, para áreas de agricultura. A Figura 4 apresenta a área de agricultura vetorizada manualmente com auxílio de imagens de satélite de alta resolução.

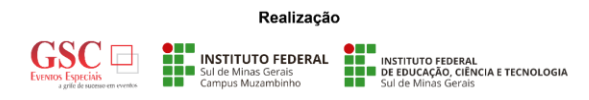

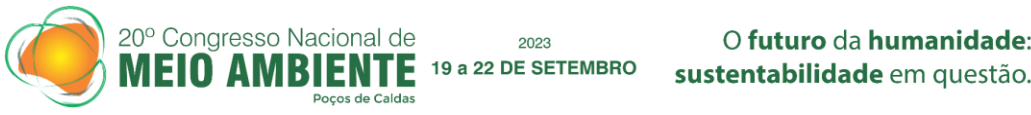

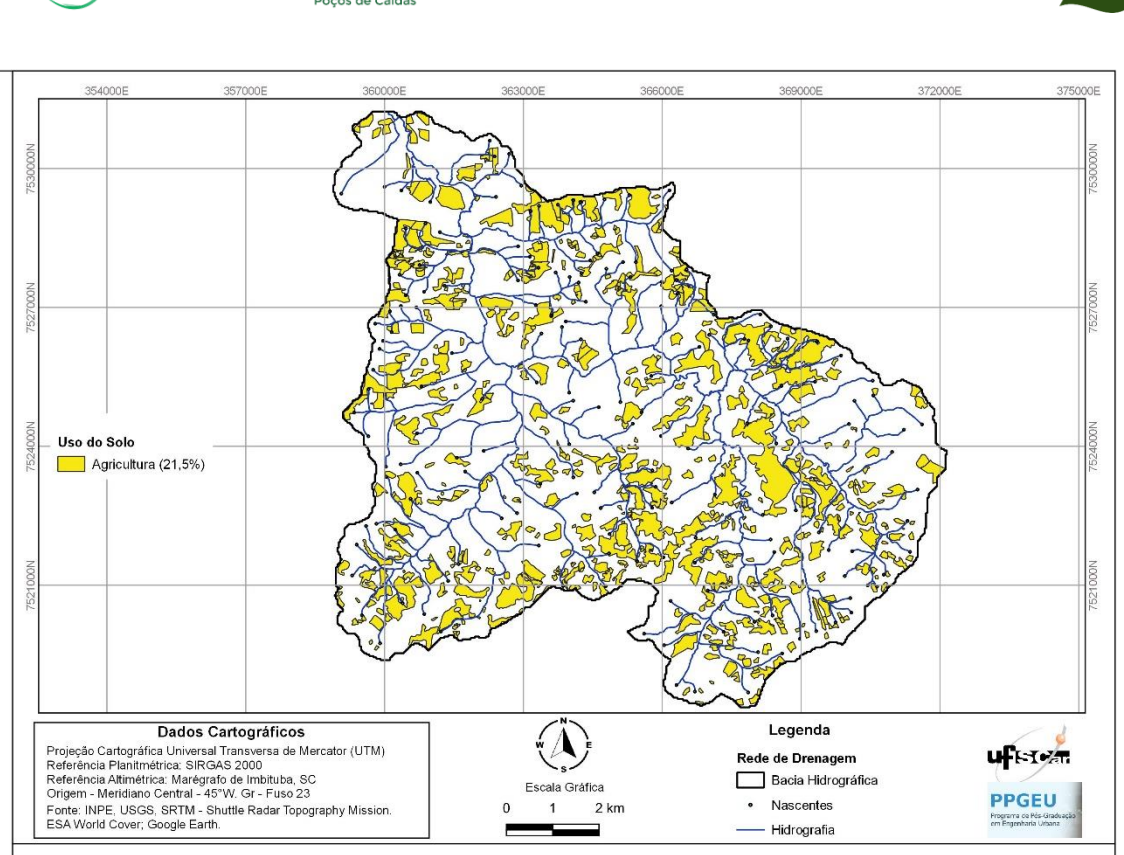

Figura 4. Mapa com áreas de agricultura vetorizadas manualmente. Fonte: autores (2023)

Conforme apresentando na Figura 4, a área de agricultura caracterizada foi de 22,74 km², sendo que este valor não se aproxima dos valores encontrados com SCP e na caracterização da ESA.

A Tabela 1 apresenta a comparação da classificação de áreas com os diferentes métodos e instrumentos de caracterização.

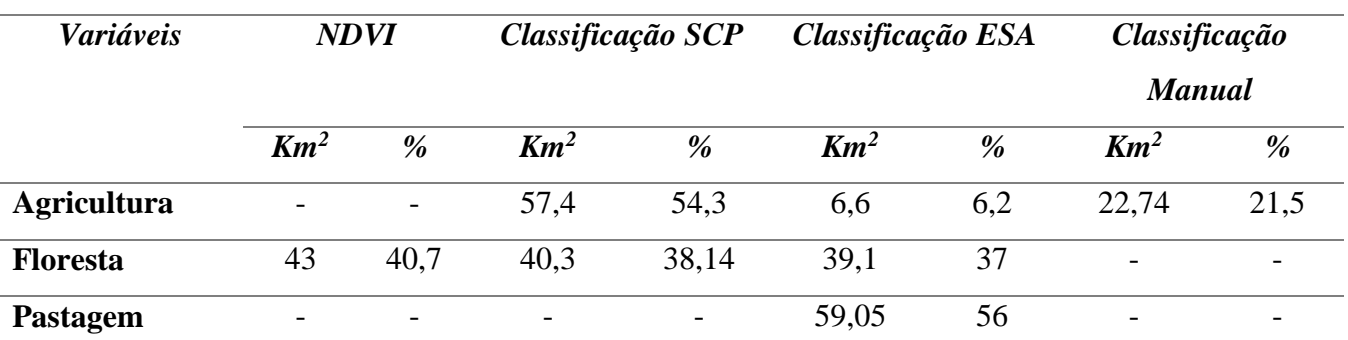

INSTITUTO FEDERAL

Tabela 1. Caracterização Bacia Hidrográfica do Ribeirão Pitanga

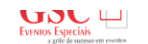

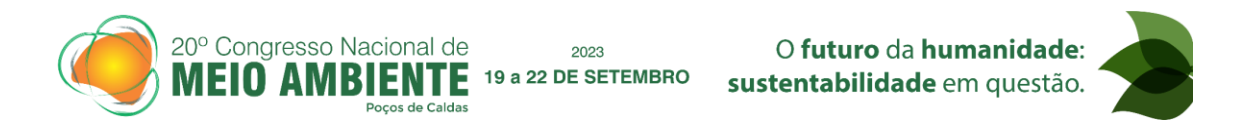

(continuação.)

Tabela 1. Caracterização Bacia Hidrográfica do Ribeirão Pitanga

|                       |                          |                          |     | ັ    |      | ັ   |   |                          |
|-----------------------|--------------------------|--------------------------|-----|------|------|-----|---|--------------------------|
| <b>Bairros Rurais</b> | $\overline{\phantom{a}}$ | $\overline{\phantom{a}}$ |     | 3,78 | U.S  | U.J | - | $\overline{\phantom{0}}$ |
| Áreas não             | $\overline{\phantom{a}}$ | $\overline{\phantom{a}}$ | 3,9 | 3,69 | J,39 | 0.3 | - | $\overline{\phantom{0}}$ |
| calculadas            |                          |                          |     |      |      |     |   |                          |

Fonte: autores (2023)

Na Tabela 1, observa-se que não houve variação significativa para a área de floresta delimitada com diferentes métodos. Entretanto observa-se grande variação na caracterização de áreas de agricultura e pastagem, sendo que o algoritmo confundiu área de pastagem, agricultura e áreas com casas nos diferentes métodos de análise.

Considerando a análise dos diferentes instrumentos de classificação, a segunda etapa consistiu na classificação de uso e ocupação do solo de forma manual.

Sendo assim, foi gerado um mapa de uso e ocupação do solo (Figuras 5) integrando as classes caracterizadas nos diferentes métodos apresentados anteriormente, usando como referência imagens de satélite de alta resolução do CBERS 4A e do Google Earth.

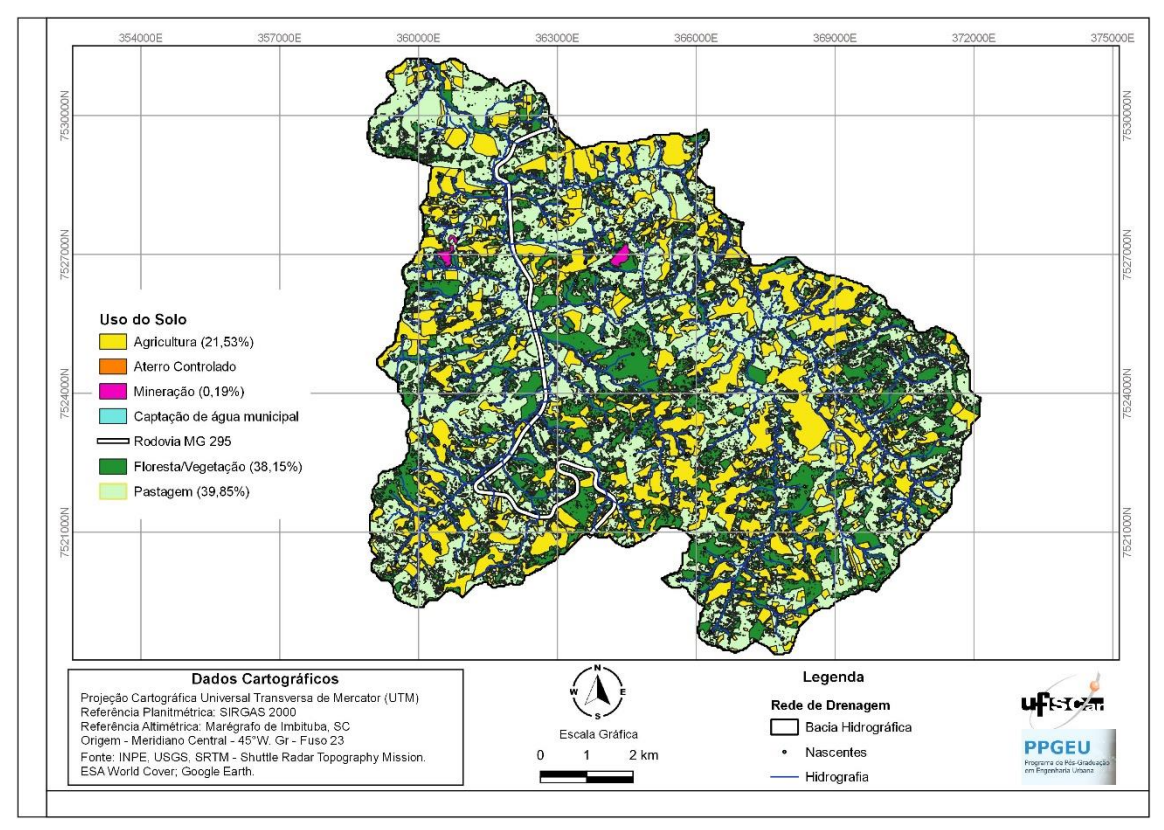

Figura 5. Mapa integrado de uso e ocupação do solo Fonte: autores (2023)

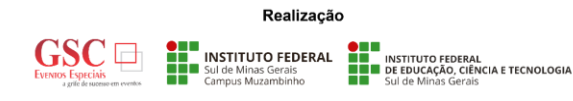

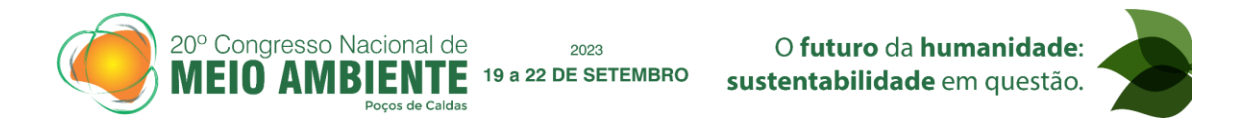

Conforme caracterização apresentada no mapa integrado de uso e ocupação do solo, as áreas de cada classe apresentaram-se da seguinte forma (Tabela 2):

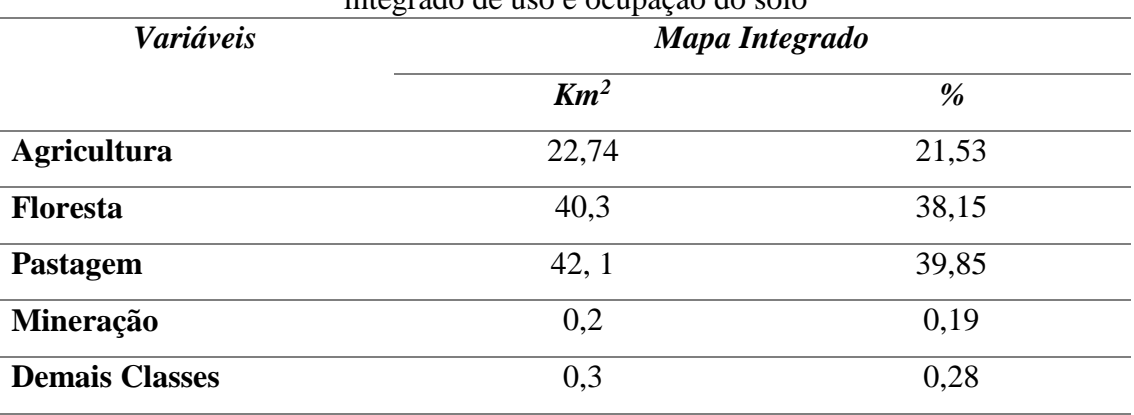

Tabela 2. Caracterização Bacia Hidrográfica do Ribeirão Pitanga a partir do mapa integrado de uso e ocupação do solo

Fonte: autores (2023)

Observa-se que a agricultura está presente em toda extensão da bacia compreendendo cerca de 21 % da área total, enquanto que área de pastagem abrange cerca de 40% e área de floresta cerca de 38%. Há também na bacia a presença de um aterro controlado do município de Inconfidentes, MG e áreas que foram utilizadas para a exploração de minerais (ex: quartzo, feldspato, caulim). A bacia hidrográfica é de extrema importância para o município de Inconfidentes pois é nela que ocorre a captação de água para abastecimento municipal.

Na BHRP há predominância da agricultura familiar, com destaque à produção de café e hortifrutigranjeiros, em propriedades de pequena extensão.

De acordo Espíndola, Brigante e Eler (2003), a evolução do parcelamento das propriedades dessa região gerou novas categorias de proprietários, com extensão de terra cada vez menores, os quais foram herdando terras dos antigos fazendeiros e sitiantes. A demanda de solo para agricultura nessa região provocou retirada de vegetação que tinham função de proteção dos mananciais, inclusive há locais que a cultura é realizada bem próximo desses mananciais.

Os autores complementam que a agricultura tradicional, com revolvimento do solo, somado à declividade e à ausência de proteção de áreas vegetadas, aumenta o carreamento

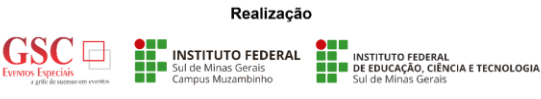

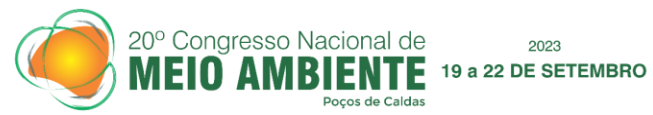

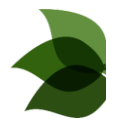

de poluentes e partículas sólidas para os rios, consequentemente agravando o assoreamento e contaminação da água por elementos químicos.

# **CONCLUSÕES**

A análise da caracterização de uso e ocupação do solo da BHRP com diferentes instrumentos de geoprocessamento apresentou consistência para os resultados de caracterização de áreas de florestas, porém teve dificuldades na distinção entre áreas de agricultura com relação a outras classes, com o algoritmo confundindo essas classes com os diferentes métodos empregados.

Sendo assim, tornou-se necessária a caracterização manual com método visual para estabelecer as áreas de agricultura de forma mais precisa na bacia hidrográfica em estudo.

Cabe destacar que as características topográficas e de estrutura fundiária da região corroboram com a dificuldade na caracterização por métodos semiautomáticos de classificação, sendo que em outras regiões do país, com diferentes características agrárias, esses métodos tendem a apresentar melhor aplicabilidade.

O mapa *World Cover* da ESA mostrou-se eficiente na classificação de alguns tipos de classes de uso do solo e pode apresentar melhores resultados em bacias hidrográficas maiores.

A geração de um mapa integrado, combinando os diferentes instrumentos de geoprocessamento, garante maior precisão para a realização de outros estudos de planejamento ambiental e estabelecimento de políticas públicas.

#### **AGRADECIMENTOS**

"O presente trabalho foi realizado com apoio da Coordenação de Aperfeiçoamento de Pessoal de Nível Superior – Brasil (CAPES) – Código de Financiamento 001".

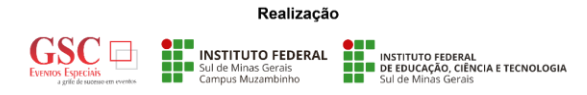

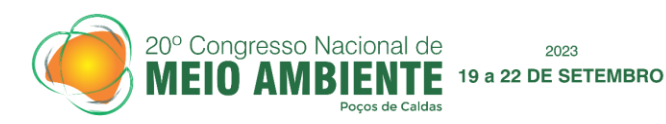

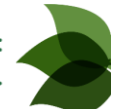

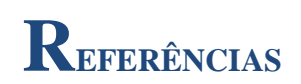

CIRILO, J. A. Crise hídrica : desafios e superação. **Revista USP**, n. 106, p. 45–58, 2015. ESA WORLD COVER. **Worldwide land cover mapping**. Disponível em: <https://esaworldcover.org/en>. Acesso em: 4 abr. 2022.

ESPÍNDOLA, E. L. G.; BRIGANTE, J.; ELER, M. N. Avaliação ambiental preliminar do uso e ocupação do solo da bacia hidrográfica do rio Mogi-Guaçu. In: ESPÍNDOLA, E. L. G.; BRIGANTE, J. (Eds.). . **Limnologia Fluvial: um estudo no rio Mogi-guaçu**. São Carlos, SP: RiMa, 2003. p. 278.

INSTITUTO NACIONAL DE PESQUISAS ESPACIAIS - INPE. **Divisão de Geração de Imagens**. Disponível em: <http://www2.dgi.inpe.br/catalogo/explore>. Acesso em: 30 mar. 2022.

PEREIRA, B. W. DE F. et al. Uso da terra e degradação na qualidade da água na bacia hidrográfica do rio Peixe-Boi, PA, Brasil. **Revista Ambiente e Agua**, v. 11, n. 2, p. 472– 485, 2016.

PESSOA NETO, A. G.; BARBOSA, I. M. B. R.; FAUSTINO, R. Geoprocessamento Aplicado Ao Uso E Ocupação Do Solo Da Zona De Conservação De Corpos D'Água No Município Do Jaboatão Dos Guararapes-Pe. **MIX Sustentável**, v. 5, n. 2, p. 99–107, 2019.

QGIS. **QGIS Python Plugins Repository - Semi-Automatic Classification Plugin**. Disponível em: <https://plugins.qgis.org/plugins/SemiAutomaticClassificationPlugin/>. Acesso em: 16 set. 2022.

RIBEIRO, J. K.; BARROS, R. O.; LIMA, E. C. Uso E Ocupação Do Solo Através De Técnicas De Geoprocessamento Na Cidade De Sobral-Ce. **Revista da Casa da Geografia de Sobral (RCGS)**, v. 21, n. 2, p. 540–549, 2019.

SIMEDO, M. B. L. et al. Effect of watershed land use on water quality: A case study in córrego da olaria basin, são paulo state, Brazil. **Brazilian Journal of Biology**, v. 78, n. 4, p. 625–635, 2018.

VAEZA, R. F. et al. Uso e ocupação do solo em bacia hidrográfica urbana a partir de imagens orbitais de alta resolução. **Floresta e Ambiente**, v. 17, n. 1, p. 23–29, 2010.

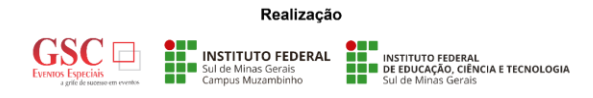